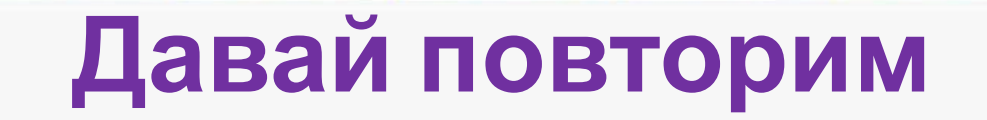

**Запис**

**и**

**Рассмотри схему Назови, какие файлы и папки представлены в данной файловой структуре?**

**Папки: Мои документы, Записи, Рисунки Файлы: Мой кот.doc, Акварель.bmp, Лето.png**

Локальный диск (C:)

Мои документы

**Акварель.** 

**bmp**

**Мой кот.doc png**

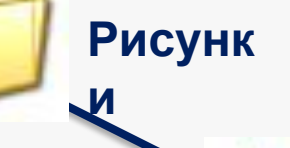

**Лето.** 

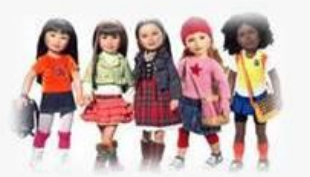

#### Декодируй зашифрованное слово. Вспомни, что оно означает. Дай определение. 13 22

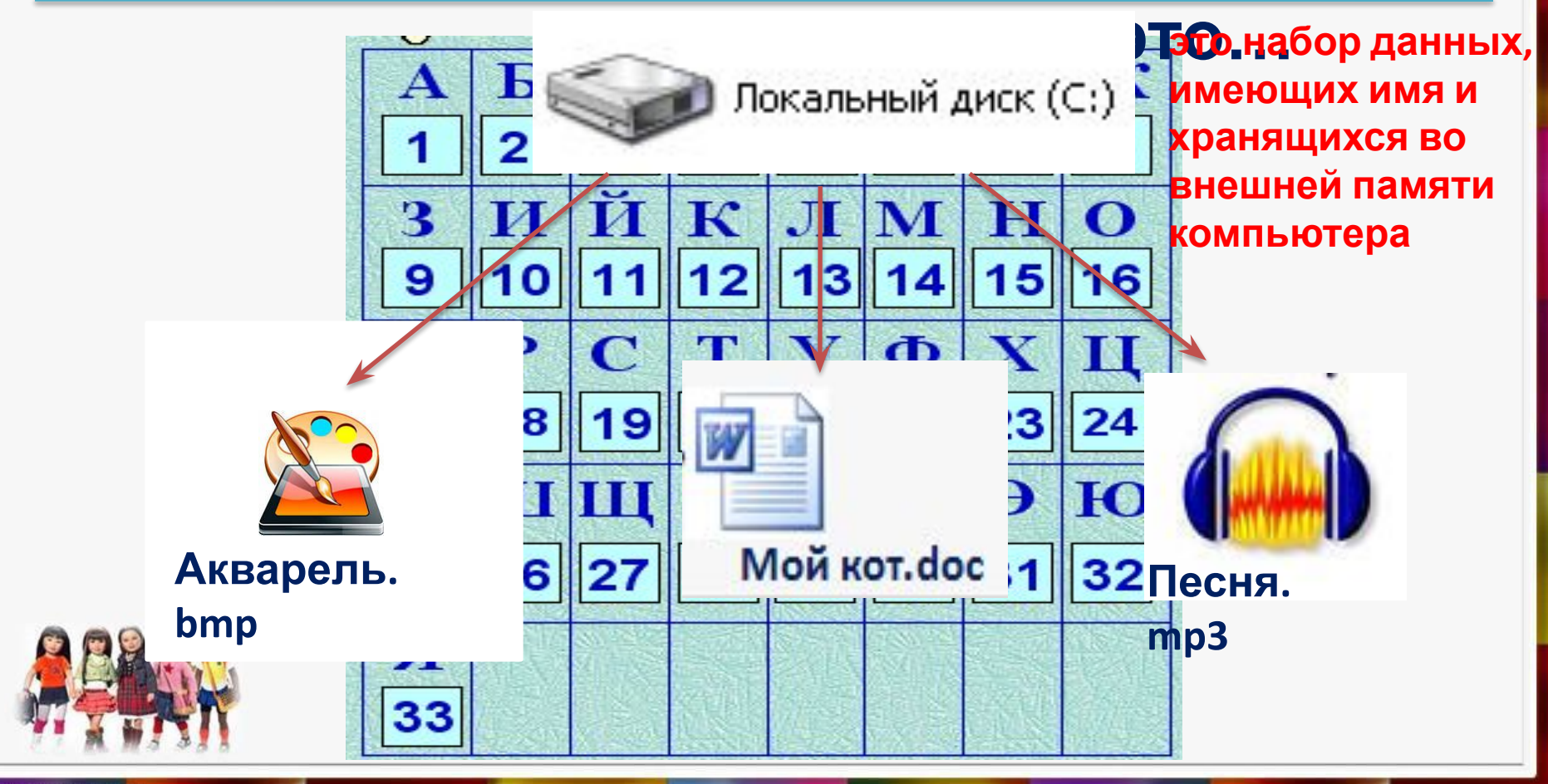

http:///aida.ucoz

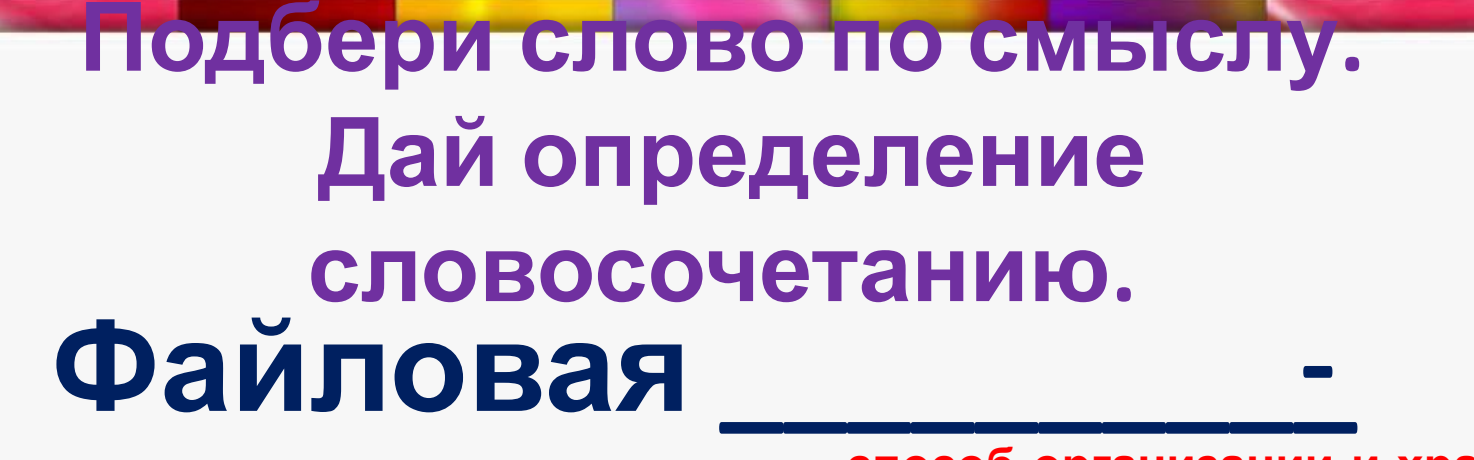

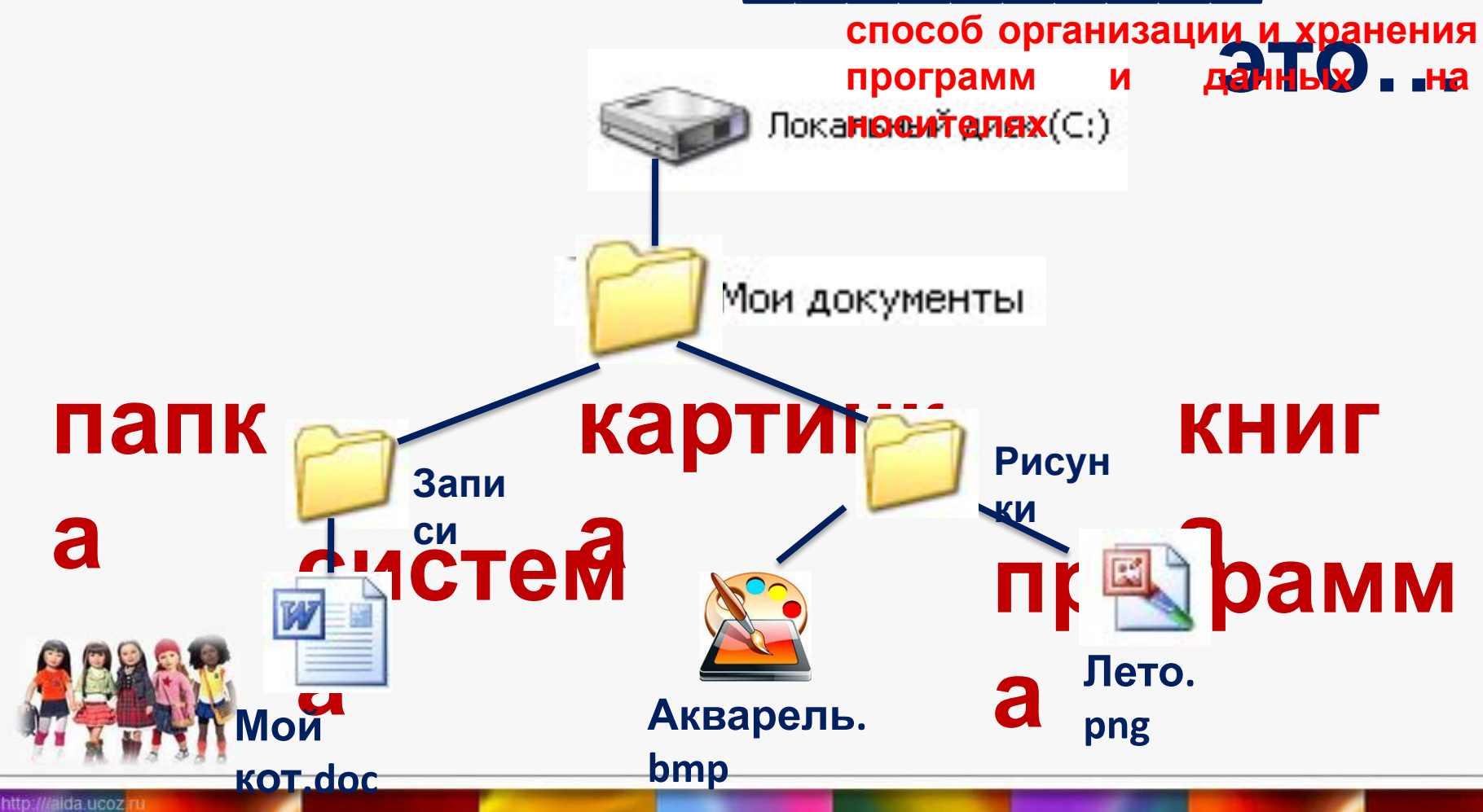

#### Чем отличается файл от файловой системы? Файловая Фай система л **ОДИН ДОКУМЕНТ** Локальный диск (С:) показывает, как или одна программа и где хранятся множества Мои документы файлов Акварель. Рису Зап bmp **THKM** ИСИ W Лето. **Акварел** Мой png **ь.** bmp **KOT.doc**

# Всагары дрогаживные бадке в де манаечных в передать файт на история динение ер?

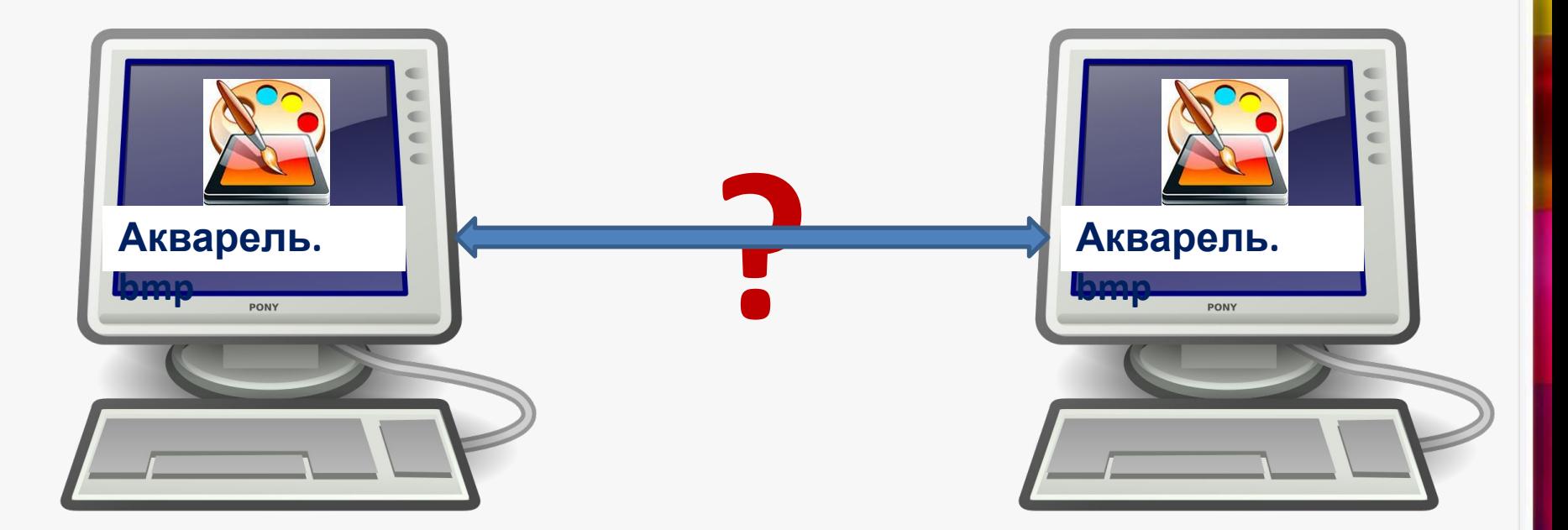

# KKommbrotegateea

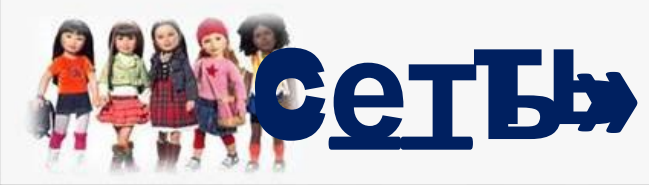

http:///alda.ucoz

#### **О цели урока узнай в учебнике на с. 88**

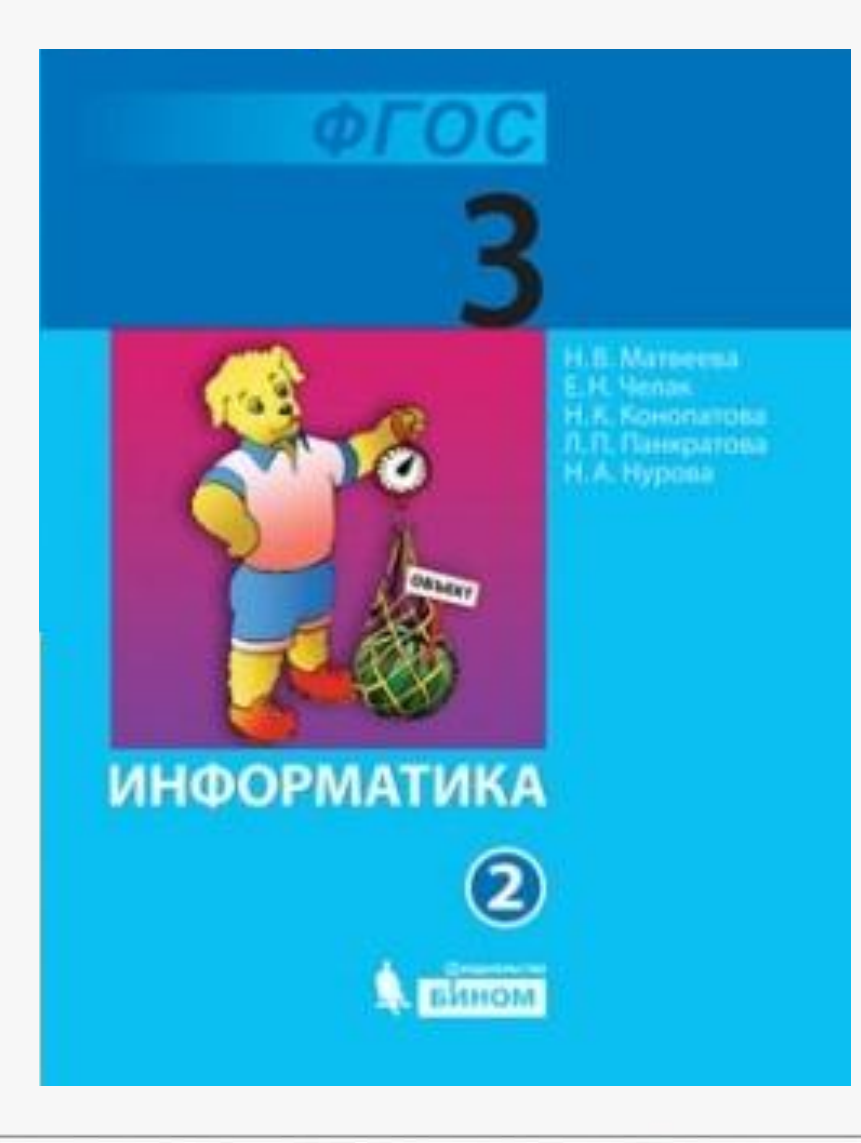

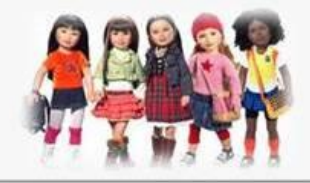

## **Пронумеруй компьютеры данной сети? Сколько их?**

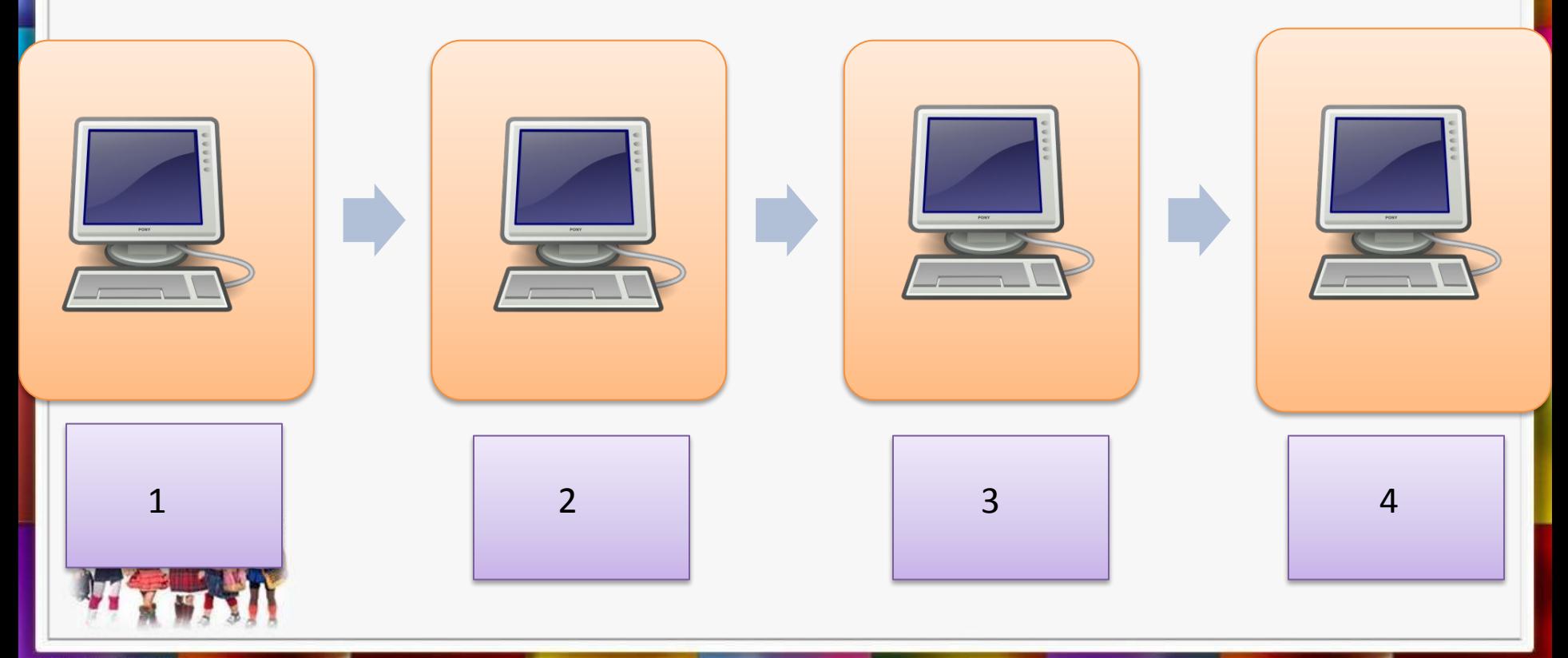

http:///alda.ucoz

## **Прочитай о компьютерной сети в учебнике на с. 89**

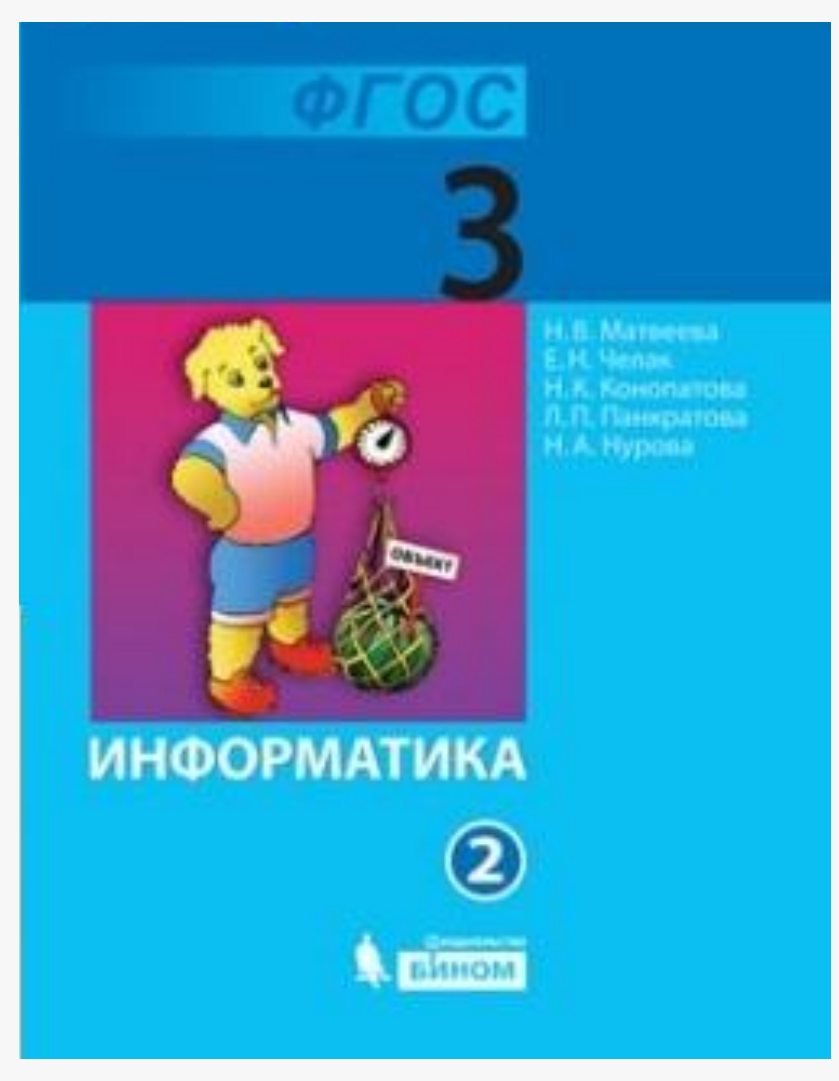

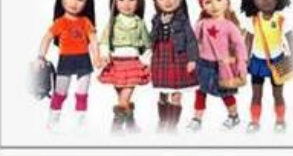

 **Компьютерная сеть - это связанные между собой линией связи несколько компьютеров.**

**Она позволяет обмениваться данными и пользоваться общими устройствами.**

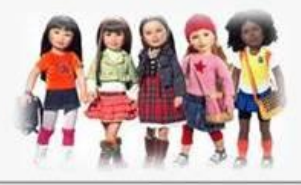

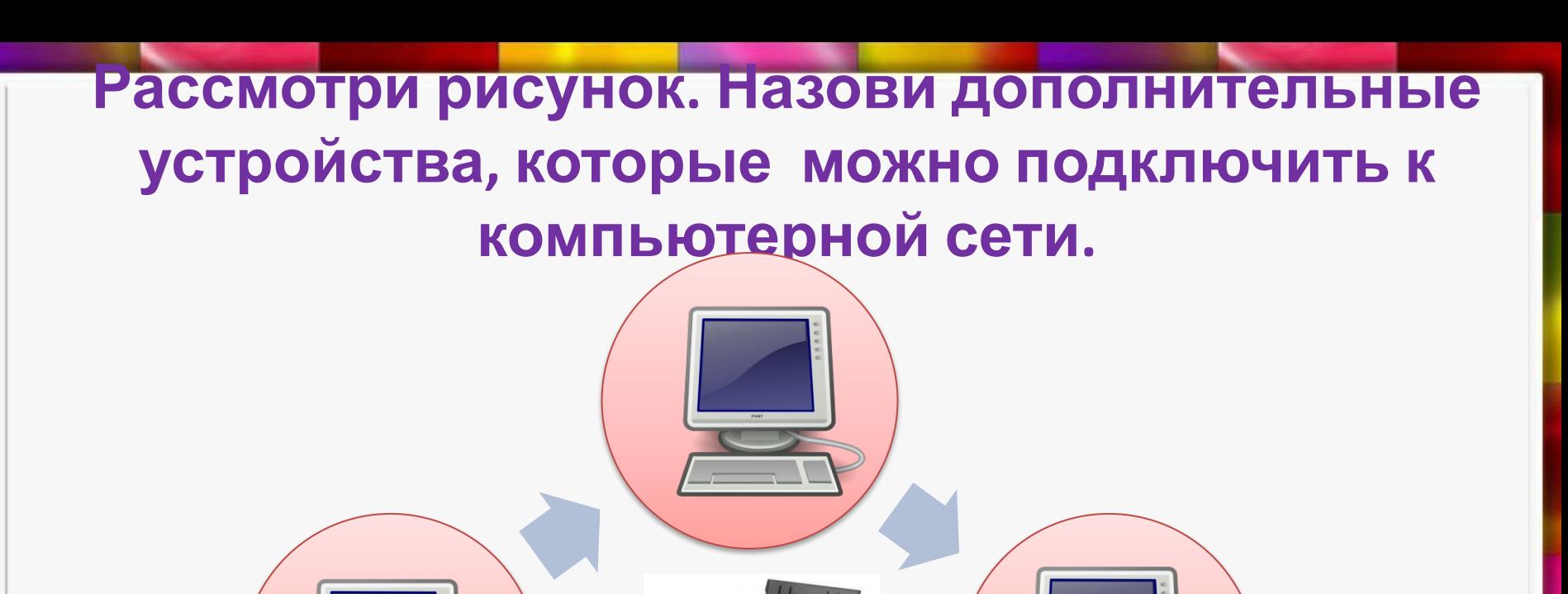

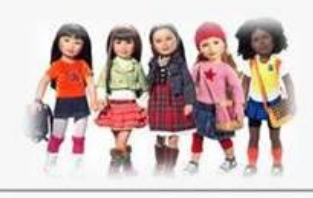

#### **Прочитай и запомни:**

#### **Сеть компьютеров в одном здании – это локальная сеть .**

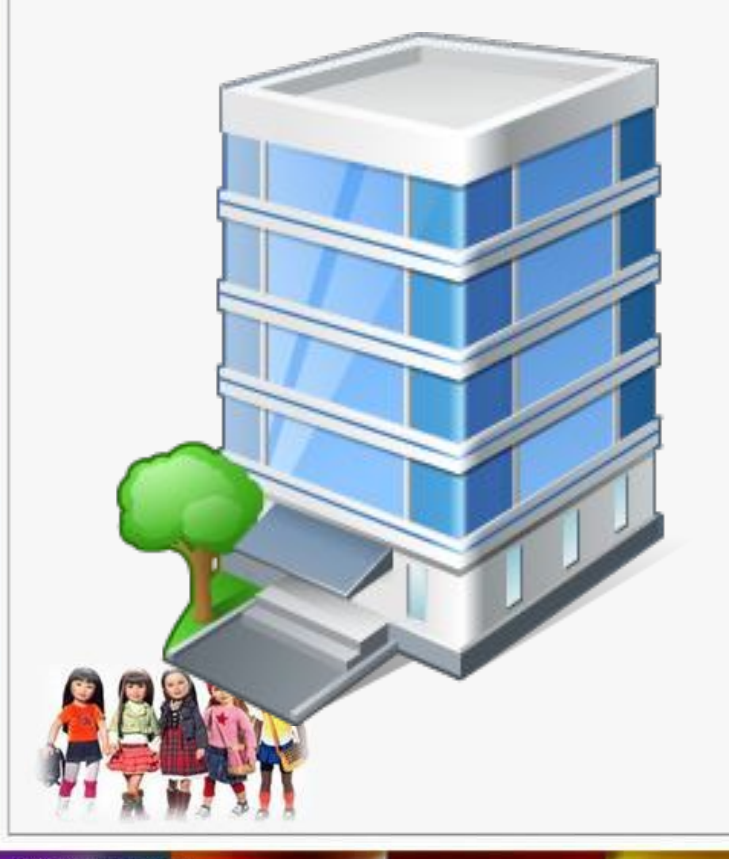

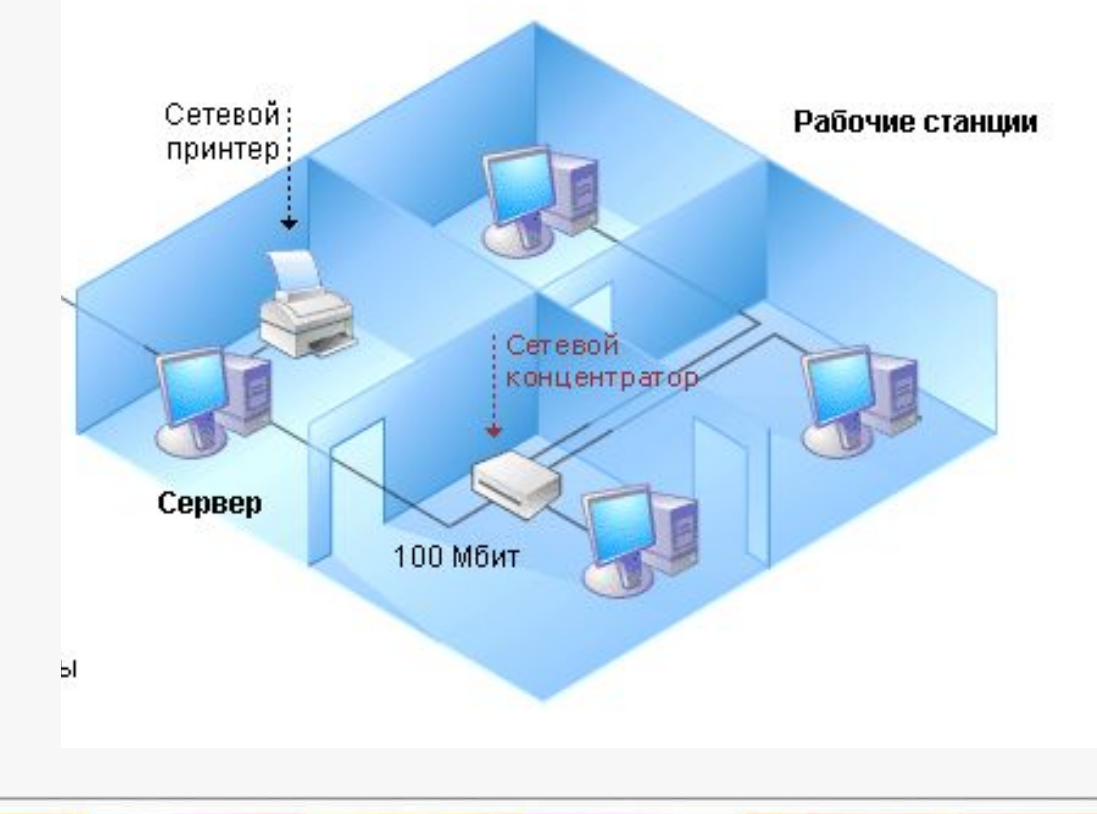

# **Расшифруй ребус и узнаешь название главного компьютера в локальной сети.**

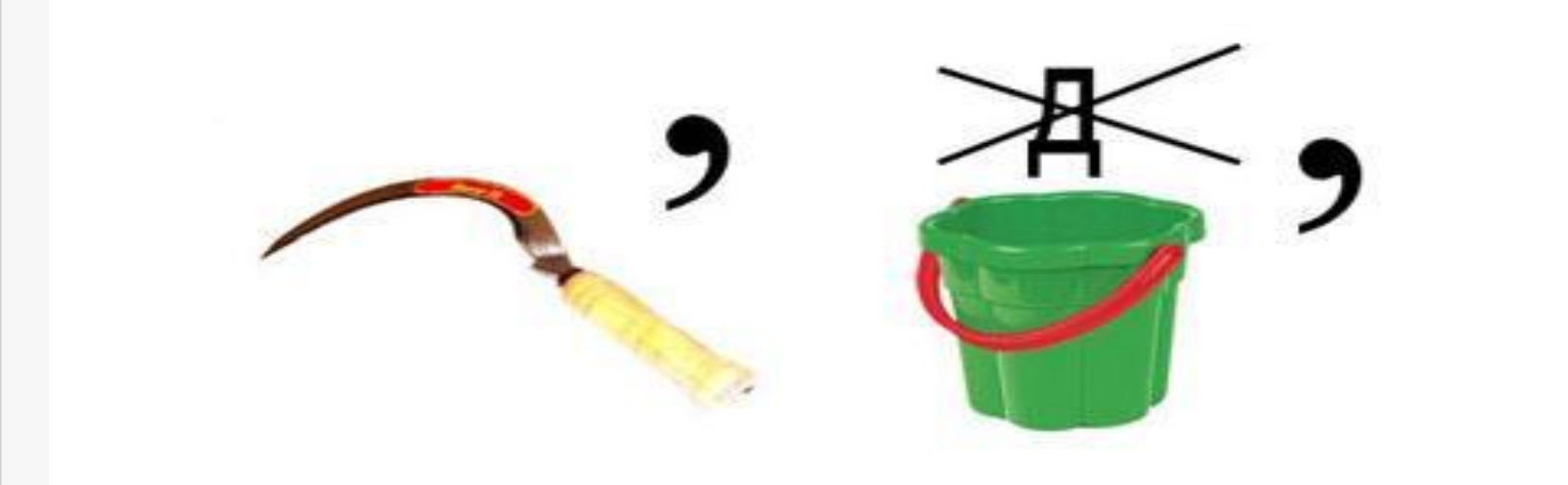

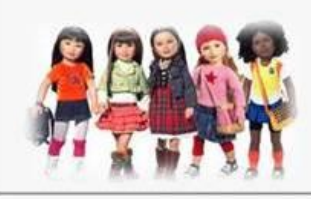

#### **Прочитай и запомни:**

#### **Сервер – это компьютер, который обслуживает компьютерную сеть.**

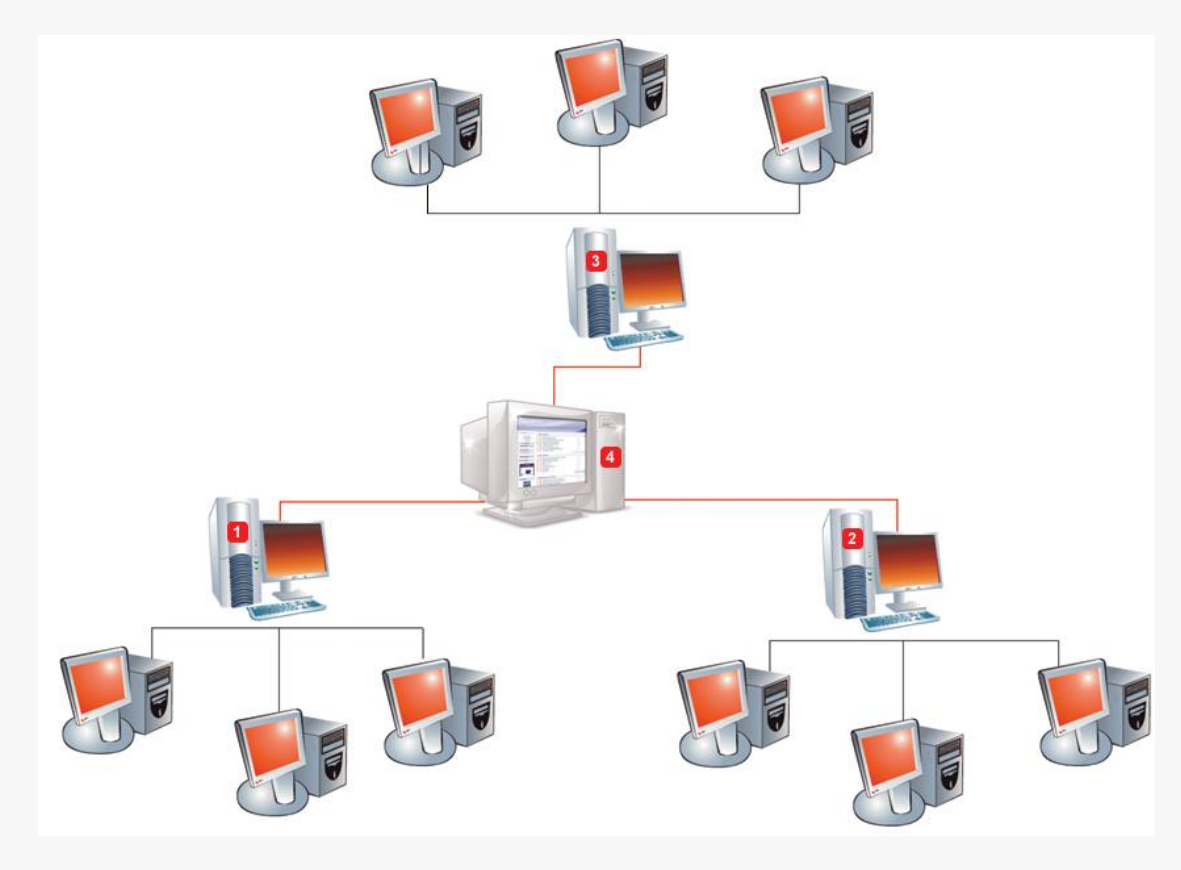

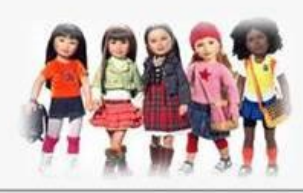

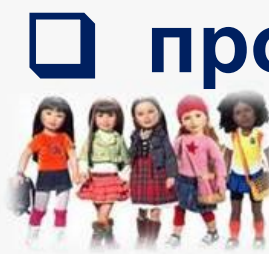

- проверить компьютер на вирусы
- □ выслать электронное письмо
- □ поиграть в сетевую игру
- □ передать файл на другой компьютер
- принтере
- П напечатать документ на общем

Выбери из списка действия(услуги), которые доступны всем компьютерам в локальной сети

#### **Подумай, какая компьютерная сеть самая большая в мире?**

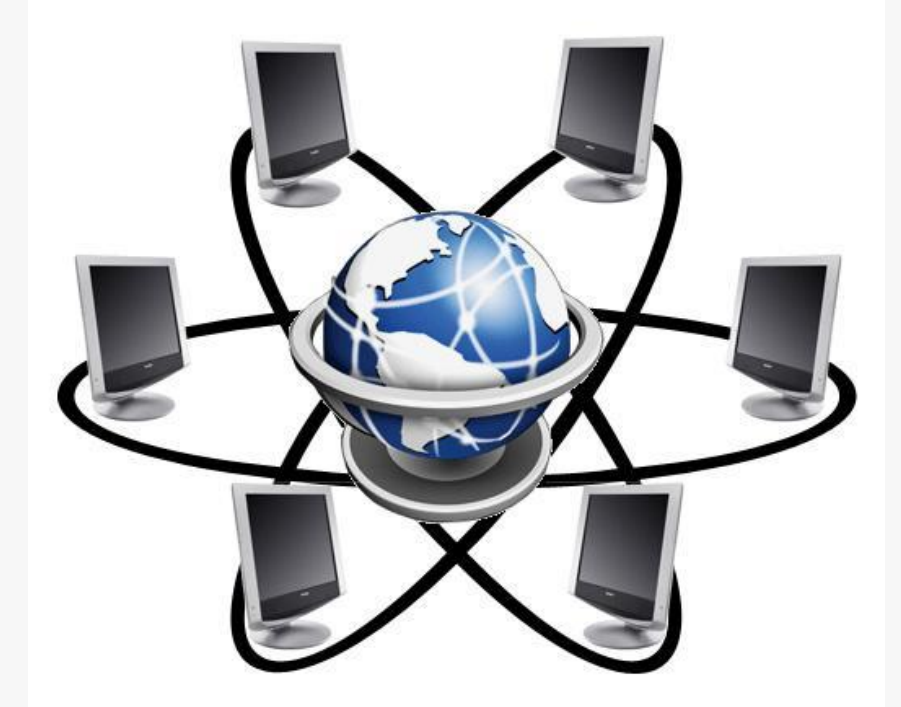

# **Глобальная сеть**

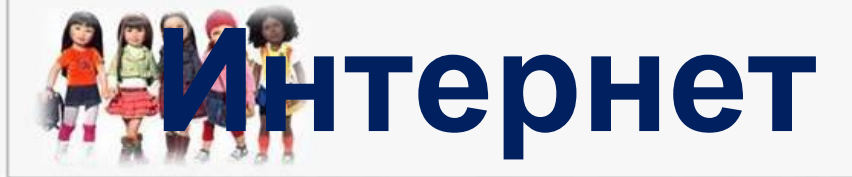

**Выбери из списка действия, которые можно выполнить в сети Интернет.** ❑ **выслать электронное письмо** ❑ **посмотреть фильм** ❑ **найти информацию** ❑ **поиграть в игру** ❑ **общаться с друзьями** ❑ **сделать заказ в магазине** ❑ **послушать музыку**

# **Прочитай о сети Интернет в учебнике на с. 92( 1 и 2 абзац)**

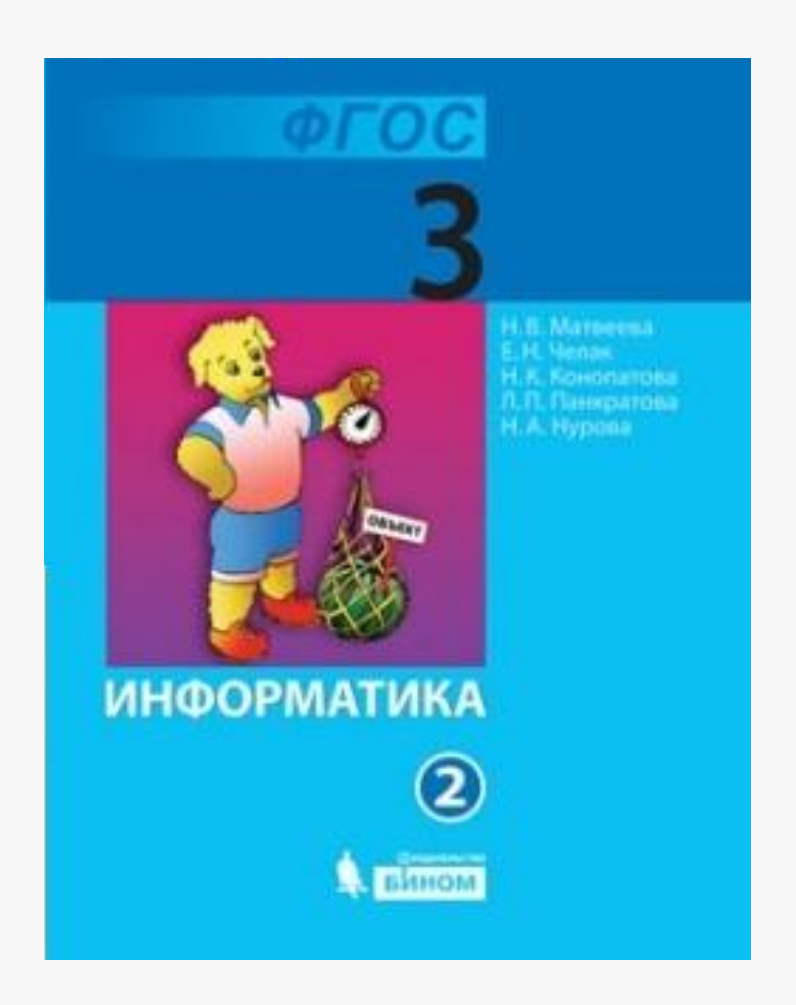

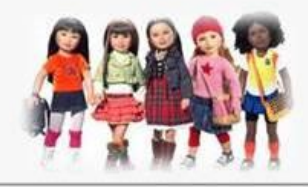

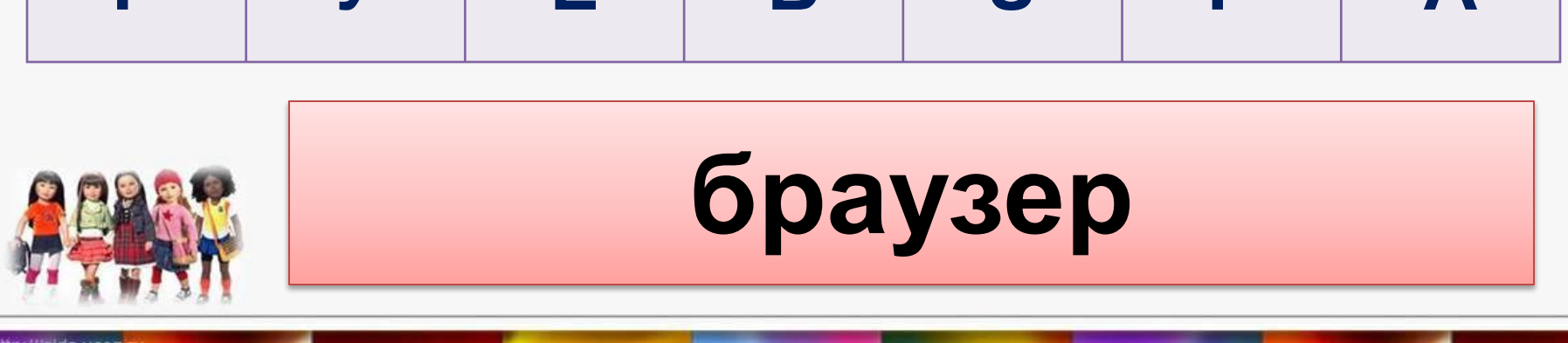

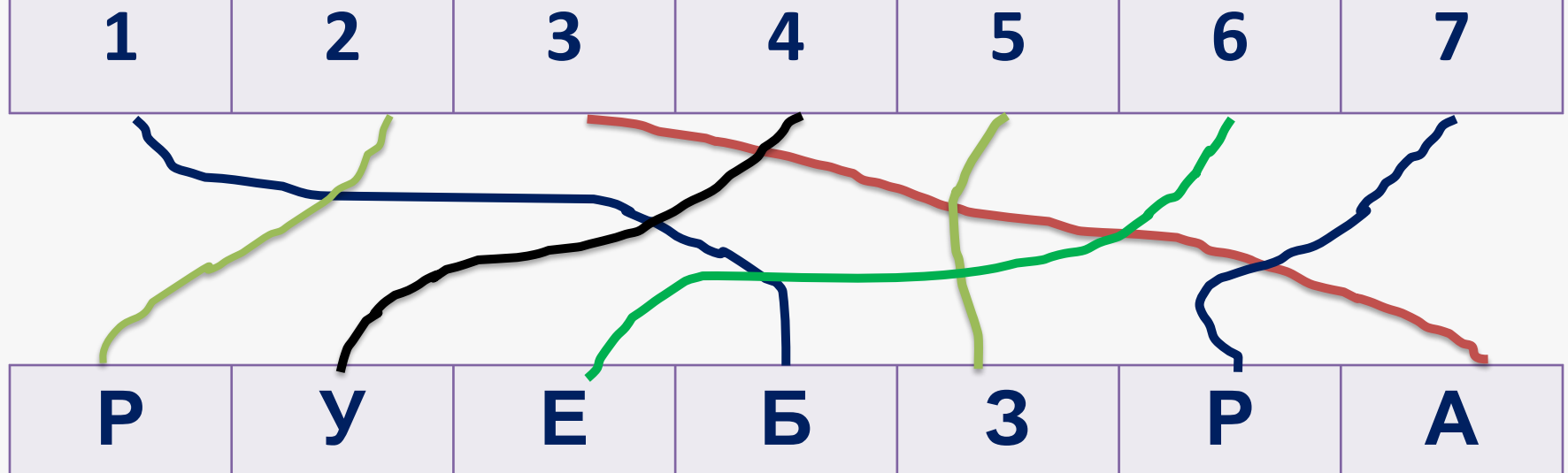

# **Расставь буквы по порядку и узнаешь, какая программа нужна для работы в Интернете.**

#### Самое важное:

Компьютерная - - это связанные между собой линией связи несколько компьютеров. Она позволяет данными и пользоваться общими Сеть компьютеров в одном здании - это сеть. Её обслуживает **КОМПЬЮТЕР - СЕРВЕР.** Всемирная компьютерная сеть - это обменивать локальн Интерн

устройства

**РТ№2. Стр. 65-68 № 1,3,5**

**Домашняя работа РТ №2 стр 65-68 №2,4,6**

**Ответить на вопросы:**

- **1. Что такое компьютерная сеть?**
- **2. Что такое локальная сеть?**
- **3. Чем локальная сеть отличается от глобальной сети ИНТЕРНЕТ?**

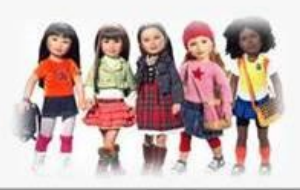

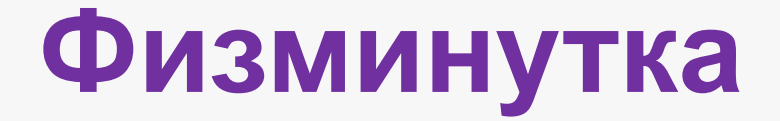

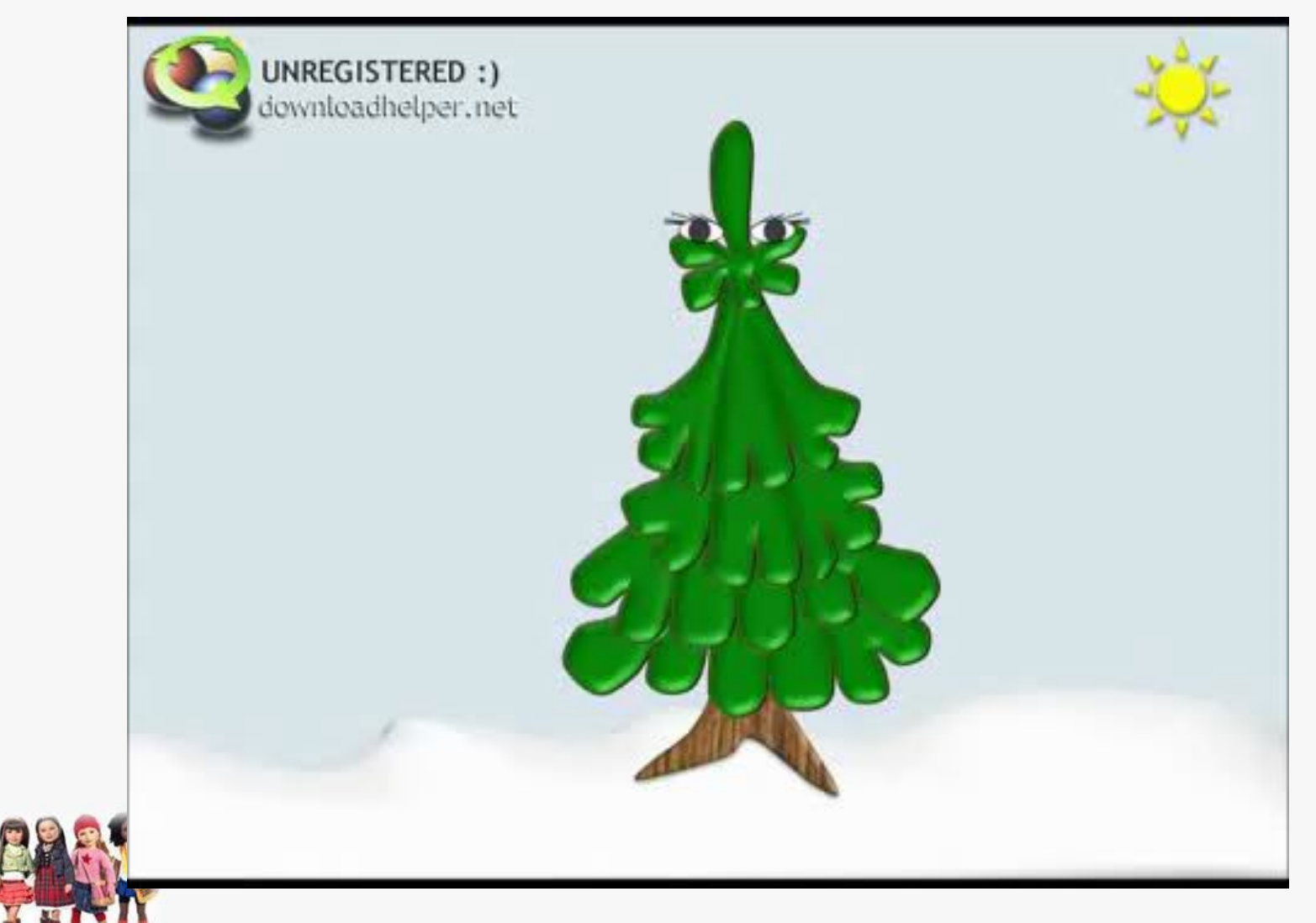

# Использованные материалы:

- Матвеева Н.В., Челак Е.Н и другие. «Информатика 3 класс» ФГОС. Бином 2012 г.
- http://bryansk24.ru/files/images/goods/kompyuter\_5.jpg
- http://school-collection.edu.ru/
- http://it-cifra.com.ua/wp-content/uploads/2012/12/printer.jpg
- http://www.pollit.ru/goods/1993/f120806805d79bc217a0e1ea4d86c3b6.jpg
- http://deshevshe.net.ua/img/upload/scanner\_mustek\_photo1\_207807789616.jpg
- http://www.ksimex.com.ua/uploads/Image/Proektirovanie/lvs\_3.jpg
- http://www.inio.ac.ir/Portals/0/pic5/office-building-icon.png
- http://img294.imageshack.us/img294/5425/serverbl0.gif
- http://flexibles.innoves.es/imagenes/imagen%20entrada.jpg
- http://www.metod-kopilka.ru/page-5-1-12.html

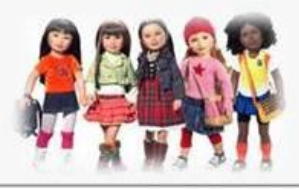